### $\mathbf{d}$  and  $\mathbf{d}$ **CISCO**

# **Release Notes for the WAP121 Wireless-N Access Point with Single Point Setup and the WAP321 Wireless-N Selectable-Band Access Point with Single Point Setup**

# **Contents**

This document includes the following topics:

- **["Cisco WAP121 and WAP321 Wireless Access Points, Firmware](#page-1-0)  [Version 1.0.3.4" on page 2](#page-1-0)**
- **["Cisco WAP121 and WAP321 Wireless Access Points, Firmware](#page-3-0)  [Version 1.0.2.3" on page 4](#page-3-0)**
- **["Cisco WAP121 and WAP321 Wireless Access Points, Firmware](#page-5-0)  [Version 1.0.1.10" on page 6](#page-5-0)**
- **["Cisco WAP121 and WAP321 Wireless Access Points, Firmware](#page-7-0)  [Version 1.0.0.3" on page 8](#page-7-0)**
- **["Related Information" on page 11](#page-10-0)**

# <span id="page-1-0"></span>**Cisco WAP121 and WAP321 Wireless Access Points, Firmware Version 1.0.3.4**

**Version** 1.0.3.4

March, 2013

These release notes describe the changes in the new firmware for the Cisco WAP121 and WAP321 Wireless Access Points.

### **New in This Release**

Wireless security enhancement. After resetting the access point to factory defaults, it will use WPA2-PSK security with a device-generated random key.

### **Requirements**

- Your computer must meet the recommended hardware and software requirements.
- A computer with Browser support for:
	- Internet Explorer v7.0 or later
	- Chrome v5.0 or later
	- Firefox v3.0 or later
	- Safari v3.0 or later

#### **Limitations**

CSCty78355—The Cisco WAP321 and WAP121 devices do not support multicast traffic over Work Group Bridge mode. This is a design limitation of the Wireless Ethernet in Work Group Bridge. Work Group Bridge translates and maps an IP address to a MAC address in the WET table, which works only for Unicast IP addresses.

### **Resolved Issues**

CSCub46649—While operating WDS Bridging using a 2.4 GHz band with a 20/40 MHz channel bandwidth, the WDS links may disconnect. The radio can change from 40 MHz to 20 MHz if any 20 MHz devices are detected in the area, resulting in a mismatch of channel bandwidths throughout the WDS devices.

CSCud39468—Mobile device users received HTTP 404 with Captive Portal.

### **Open Caveats**

#### **Table 1 Open Caveats in Firmware Version 1.0.3.4**

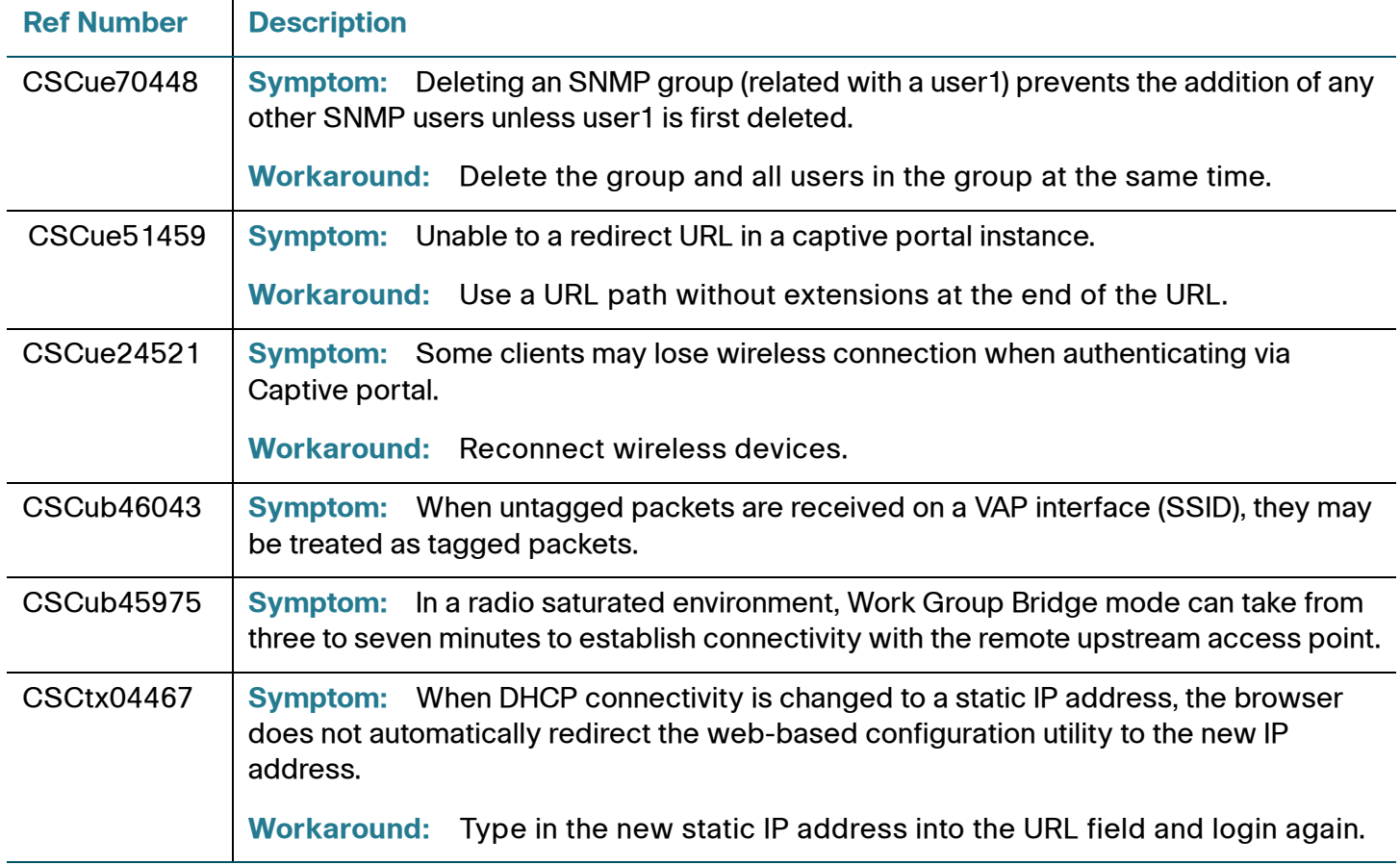

# <span id="page-3-0"></span>**Cisco WAP121 and WAP321 Wireless Access Points, Firmware Version 1.0.2.3**

**Version** 1.0.2.3

January, 2013

These release notes describe the changes in the new firmware for the Cisco WAP121 and WAP321 Wireless Access Points.

### **New in This Release**

This release provides support for Single Point Setup, a simple multi-access point deployment and management technology. For more information on Single Point Setup, including configuration steps, see the [Cisco Small Business WAP121 and](http://www.cisco.com/en/US/docs/wireless/access_point/csbap/wap121/administration/guide/WAP121_321_AG_en.pdf)  [WAP321 Administration Guide](http://www.cisco.com/en/US/docs/wireless/access_point/csbap/wap121/administration/guide/WAP121_321_AG_en.pdf) on Cisco.com.

### **Requirements**

- Your computer must meet the recommended hardware and software requirements.
- A computer with Browser support for:
	- Internet Explorer v7.0 or later
	- Chrome v5.0 or later
	- Firefox v3.0 or later
	- Safari v3.0 or later

### **Limitations**

CSCty78355—The Cisco WAP321 and WAP121 devices do not support multicast traffic over Work Group Bridge mode. This is a design limitation of the Wireless Ethernet in Work Group Bridge. Work Group Bridge translates and maps an IP address to a MAC address in the WET table, which works only for Unicast IP addresses.

### **Resolved Issues**

CSCtx68659—Bonjour does not operate at the very first bootup of the WAP321 device.

### **Open Caveats**

#### **Table 2 Open Caveats in Firmware Version 1.0.2.3**

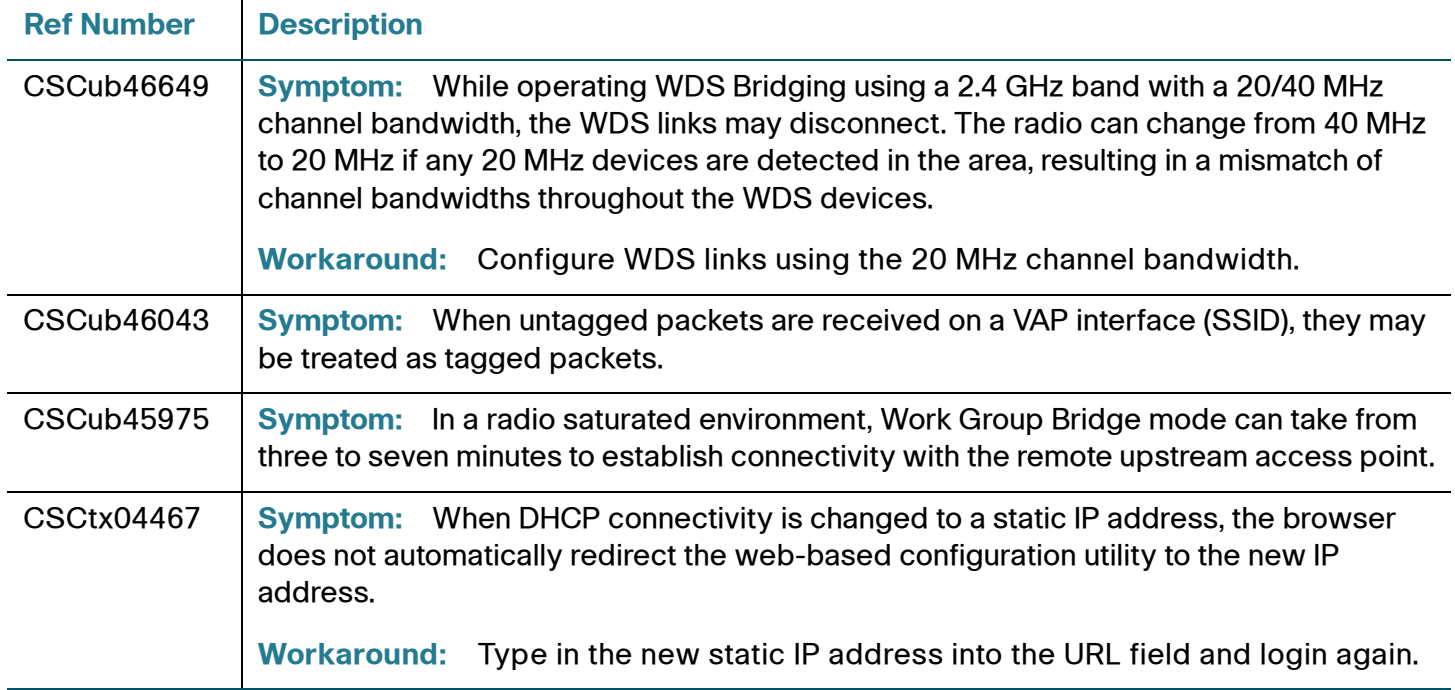

# <span id="page-5-0"></span>**Cisco WAP121 and WAP321 Wireless Access Points, Firmware Version 1.0.1.10**

**Version** 1.0.1.10

August, 2012

These release notes describe the open issues for the Cisco WAP121 and WAP321 Wireless Access Points.

### **Requirements**

- Your computer must meet the recommended hardware and software requirements.
- A computer with Browser support for:
	- Internet Explorer v7.0 or later
	- Chrome v5.0 or later
	- Firefox v3.0 or later
	- Safari v3.0 or later

#### **Limitations**

- Due to security concerns, Telnet and SSH access options are removed in firmware version 1.0.1.10.
- CSCty78355. The Cisco WAP321 and WAP121 devices do not support multicast traffic over Work Group Bridge mode. This is a design limitation of the Wireless Ethernet in Work Group Bridge. Work Group Bridge translates and maps an IP address to a MAC address in the WET table, which works only for Unicast IP addresses.

#### **Resolved Issues**

- CSCtx60443—Closed. Functioning as designed. Create additional ACL rules or a Layer 3 network design.
- CSCtx08343
- CSCtx04211
- CSCtw87635
- CSCtw70914
- CSCtw62382
- CSCtw47624
- CSCts99306

### **Open Caveats**

#### **Table 3 Open Caveats in Firmware Version 1.0.1.10**

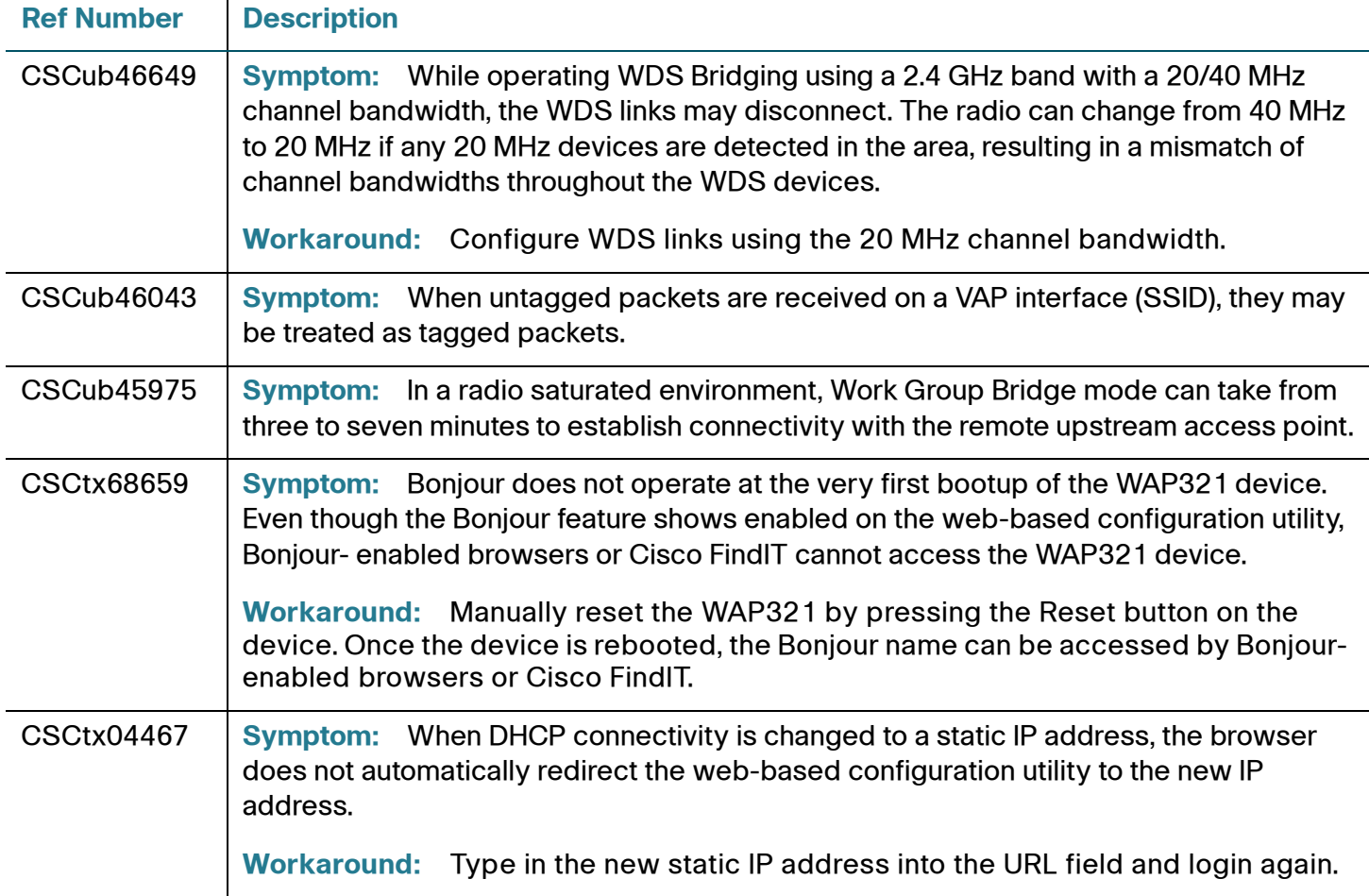

# <span id="page-7-0"></span>**Cisco WAP121 and WAP321 Wireless Access Points, Firmware Version 1.0.0.3**

April, 2012

**Version** 1.0.0.3

These release notes describe the open issues for the Cisco WAP121 and WAP321 Wireless Access Points.

### **Limitations**

- When working with an SSL Certificate, use only a file with a .pem extension. Others files with extensions such as: cer, .crt, or .key will fail.
- CSCty78355. The Cisco WAP321 and WAP121 devices do not support multicast traffic over Work Group Bridge mode. This is a design limitation of the Wireless Ethernet in Work Group Bridge. Work Group Bridge translates and maps an IP address to a MAC address in the WET table, which works only for Unicast IP addresses.

### **Resolved Issues**

This is a new release.

### **Open Caveats**

#### **Table 4 Open Caveats in Firmware Version 1.0.0.3**

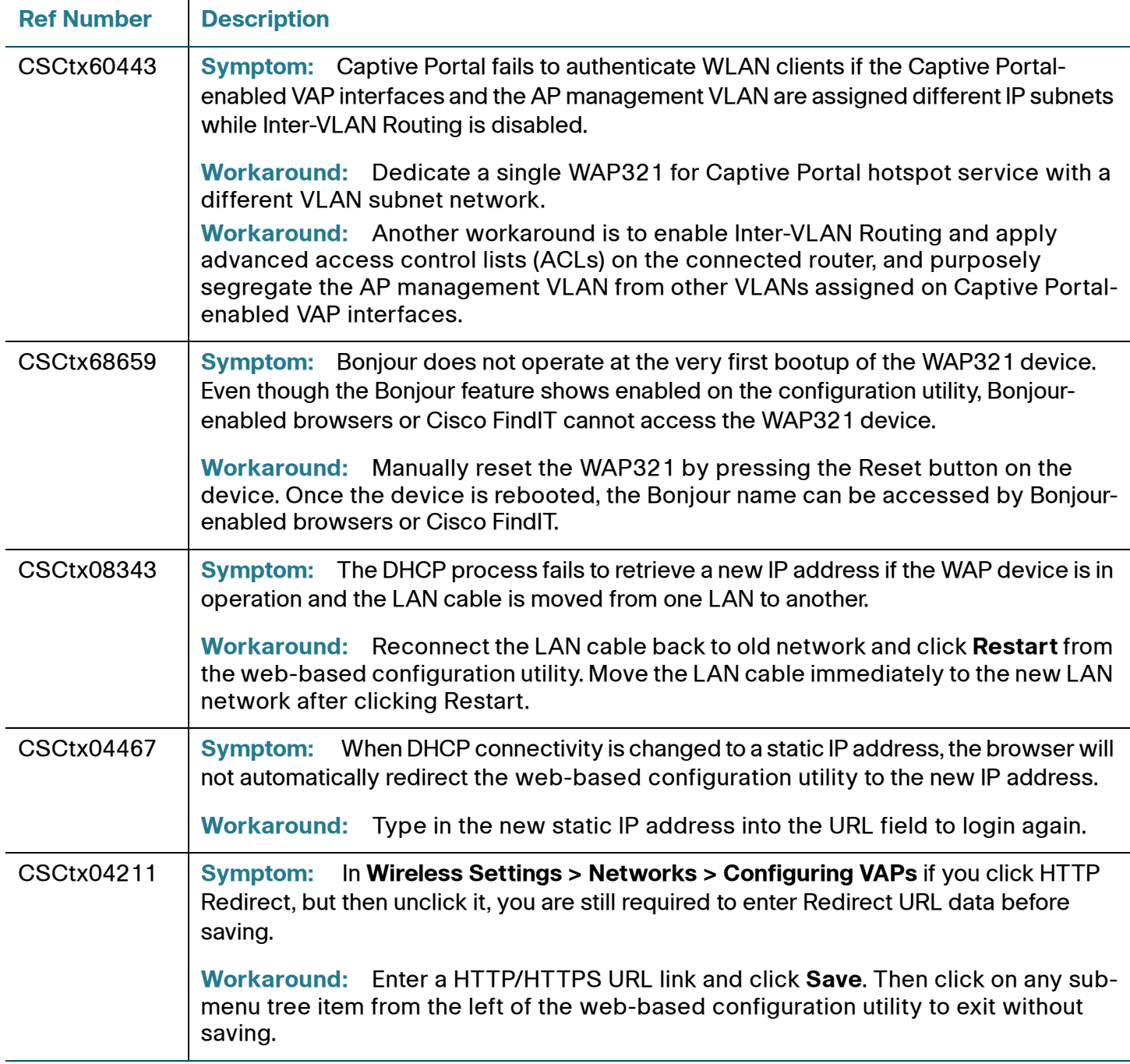

### **Release Notes**

#### **Table 4 Open Caveats in Firmware Version 1.0.0.3**

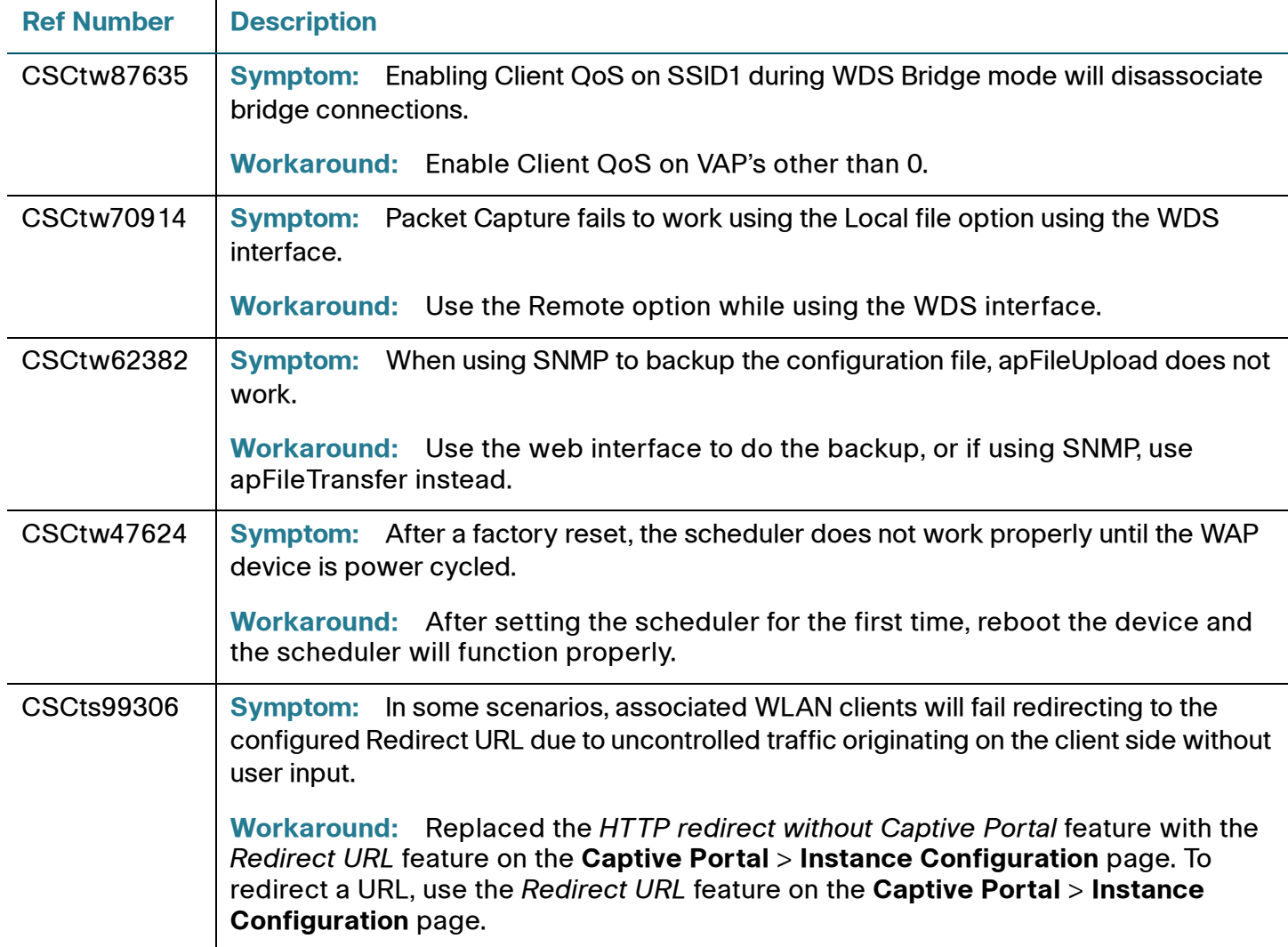

# <span id="page-10-0"></span>**Related Information**

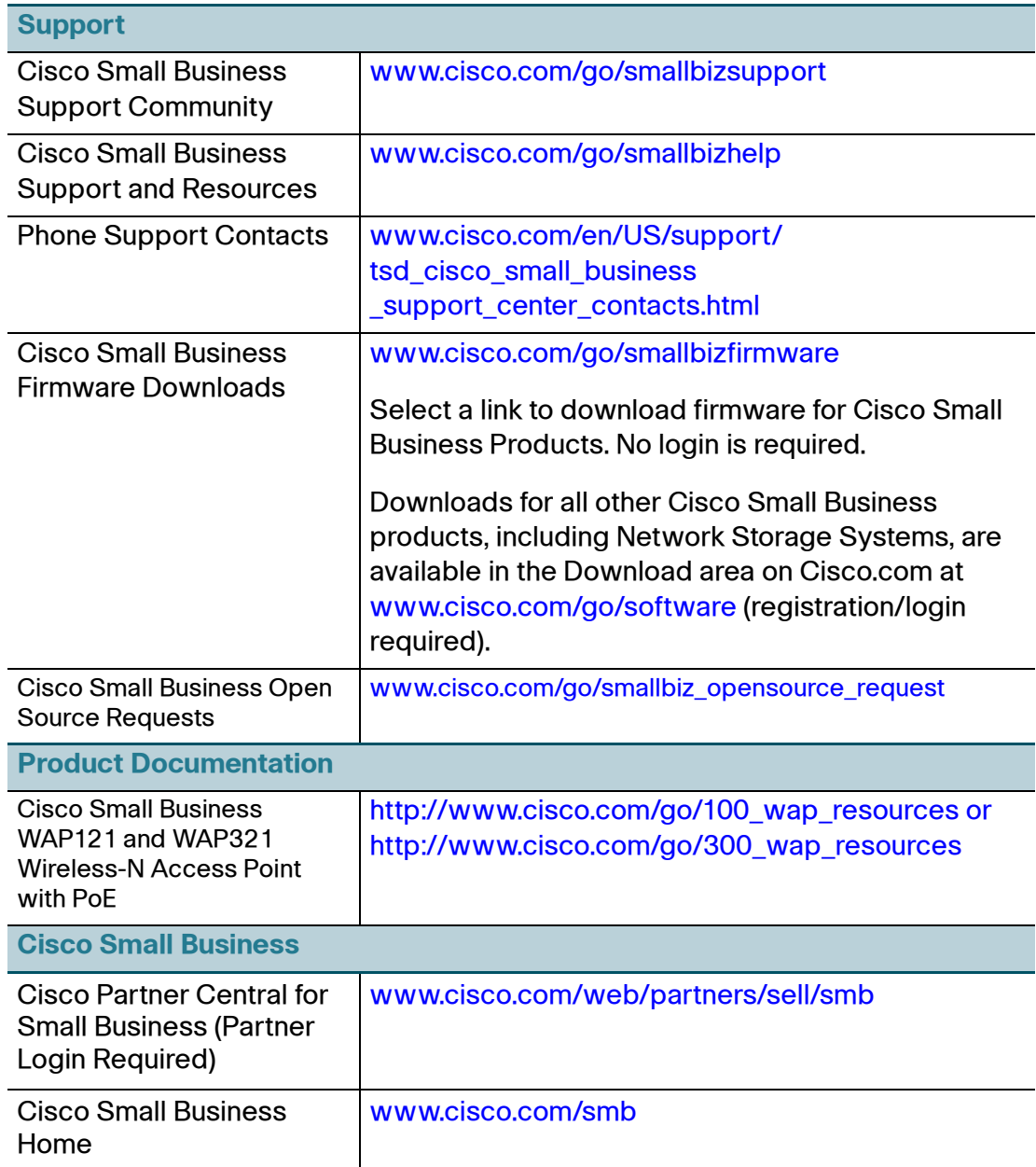

Cisco and the Cisco logo are trademarks or registered trademarks of Cisco and/or its affiliates in the U.S. and other countries. To view a list of Cisco trademarks, go to this URL: **[www.cisco.com/go/trademarks](http://www.cisco.com/go/trademarks)**. Third-party trademarks mentioned are the property of their respective owners. The use of the word partner does not imply a partnership relationship between Cisco and any other company. (1110R)

© 2013 Cisco Systems, Inc. All rights reserved.

78-20374-05